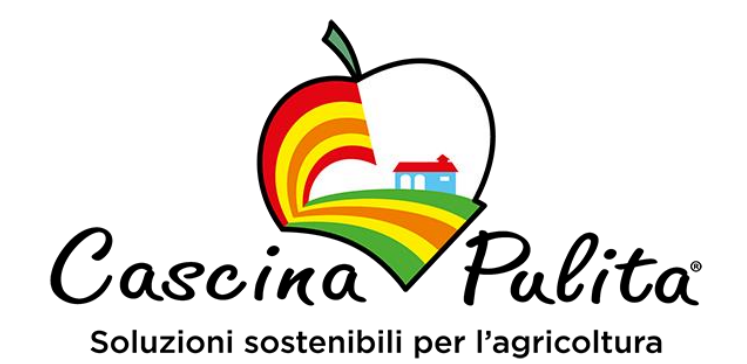

# **ESTRATTO ATTO AUTORIZZATIVO RIF. DECRETO N.428 13/09/2022**

# Identificazione dell'Installazione IPPC

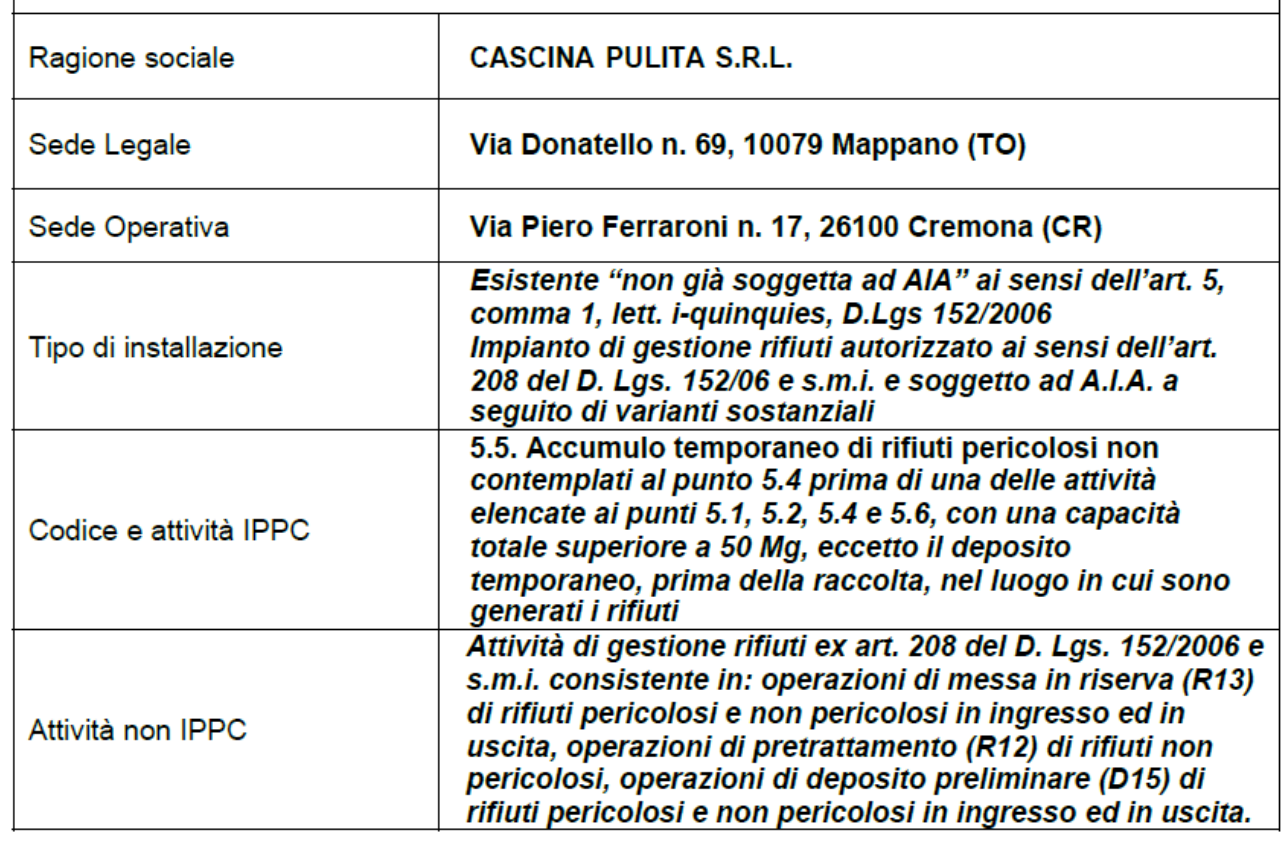

# **INDICE**

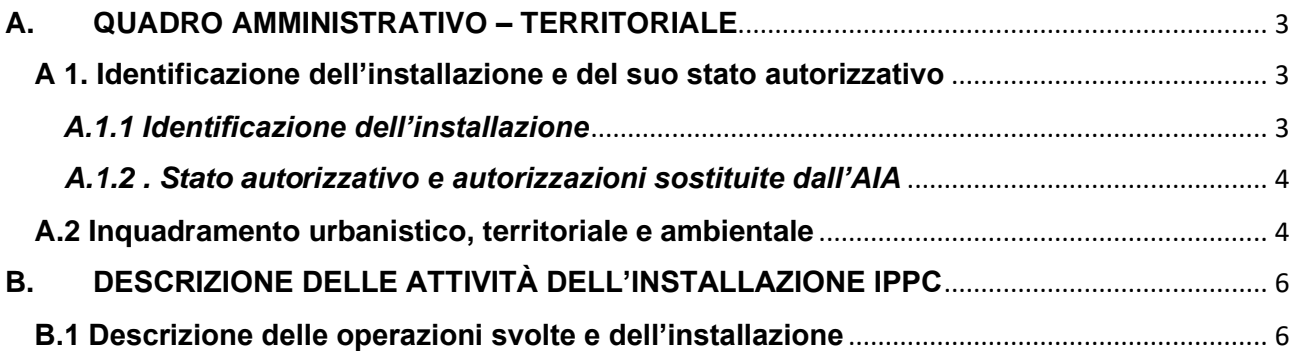

### <span id="page-3-0"></span>**A. QUADRO AMMINISTRATIVO – TERRITORIALE**

#### <span id="page-3-1"></span>**A 1. Identificazione dell'installazione e del suo stato autorizzativo**

#### <span id="page-3-2"></span>*A.1.1 Identificazione dell'installazione*

L'installazione IPPC Cascina Pulita S.r.l. è sita in via Ferraroni n.17 in Comune di Cremona (CR). L'ingresso dell'installazione IPPC Cascina Pulita S.r.l. è individuato mediante le seguenti coordinate:

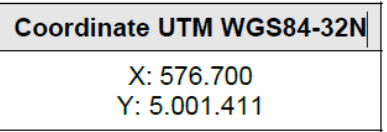

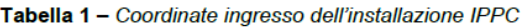

L'installazione IPPC, soggetta ad Autorizzazione Integrata Ambientale, è interessata dalle seguenti attività<sup>-</sup>

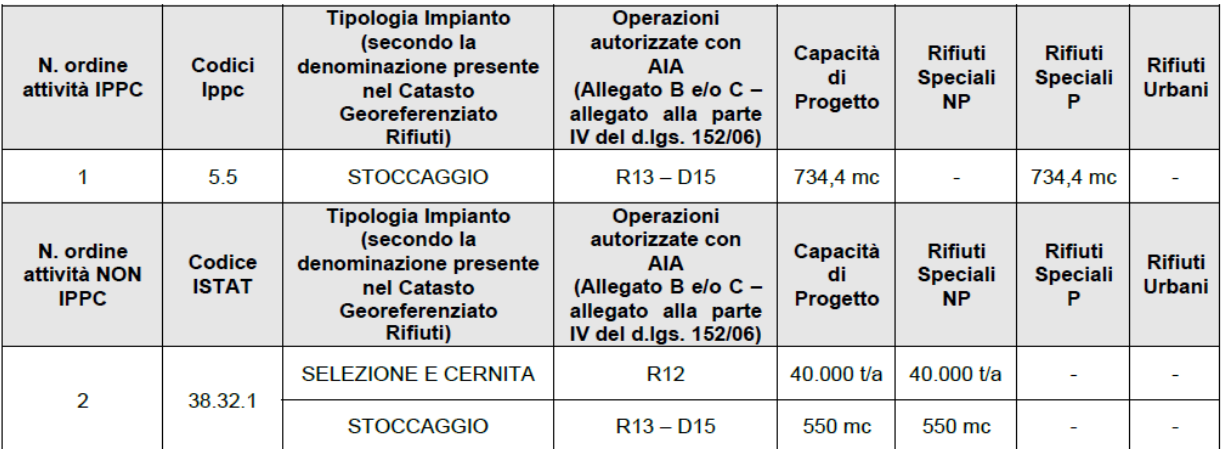

L'installazione IPPC opera dal lunedì al venerdì durante il periodo diurno (8.30 – 17.30)

La condizione dimensionale dell'insediamento industriale è descritta nella tabella seguente:

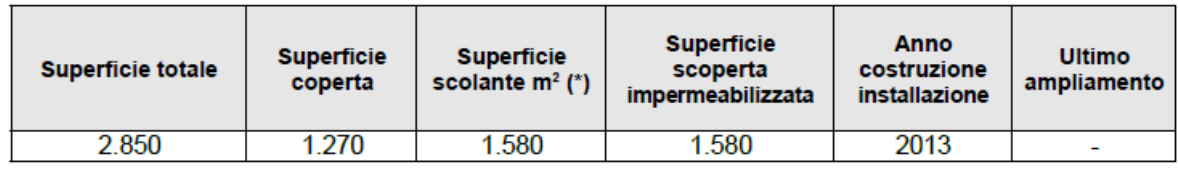

(\*) Così come definita all'art.2, comma 1, lettera f) del Regolamento Regionale n. 4 recante la disciplina dello smaltimento delle acque di prima pioggia e di lavaggio delle aree esterne.

Tabella 3 - Condizione dimensionale dello stabilimento

#### <span id="page-4-0"></span>A.1.2. Stato autorizzativo e autorizzazioni sostituite dall'AIA

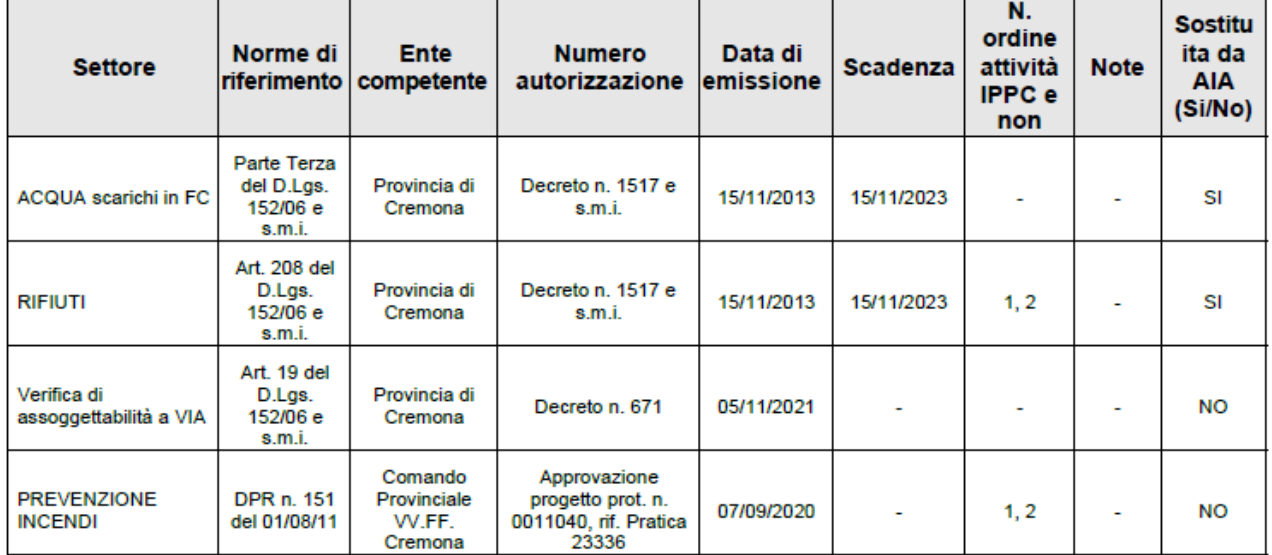

La tabella sequente riassume lo stato autorizzativo dell'impianto produttivo in esame.

Tabella 4 - Stato autorizzativo

#### <span id="page-4-1"></span>A.2 Inquadramento urbanistico, territoriale e ambientale

L'installazione della ditta Cascina Pulita S.r.l. è localizzata nel Comune di Cremona (CR) in Via Ferraroni  $n.17.$ 

L'installazione interessa il catasto del Comune di Cremona al foglio n. 17, mappale n. 664.

Cartograficamente l'area dell'installazione, di cui la ditta Cascina Pulita S.r.I. ha la piena disponibilità è individuata nella Carta Tecnica Regionale (C.T.R. - Scala 1:10.000) alla Tavola C7e4 e si presenta dislocata su un unico livello pianeggiante intorno ai 50 m s.l.m. Inoltre l'area non è soggetta a vincoli territoriali di alcun tipo (vincoli paesaggistici, archeologici, demaniali o idrogeologici) e non sono presenti captazioni di acque destinate ad uso umano nel raggio di 200 m dall'insediamento.

L'insediamento produttivo confina, su tre lati con aree a destinazione d'uso produttivo/artigianale e sul quarto con un lotto ad uso agricolo. Nelle immediate vicinanze in direzione est è presente l'impianto di autodemolizione "Visa Car".

Nelle vicinanze dell'insediamento in esame sono inoltre presenti le sequenti realtà territoriali:

- c.na Primavera: distanza dal perimetro della Cascina Pulita S.r.l. pari a circa 190 m:
- c.na Bonisolo: distanza dal perimetro dell'insediamento pari a circa 370 m:
- nucleo abitato di Costa Sant'Abramo (comune di Castelverde) a circa 0.95 km  $\bullet$
- nucleo abitato di Casanova del Morbasco (comune di Sesto ed Uniti) a circa 0.85 km  $\bullet$

A ovest dell'impianto scorre il Colatore Morbasco ad una distanza di circa 1.33 km.

L'installazione IPPC si trova in prossimità della ex Strada Statale 415 Paullese (SS415) che rappresenta una buona via di accesso alle strade di grande viabilità (Tangenziale Ovest di Cremona, Autostrada A21 TO-PC-BS, etc.). La strada di accesso all'insediamento, Via Ferraroni, è una strada comunale.

L'area dell'installazione IPPC è individuata dal PGT del Comune di Cremona, approvato, da ultima variante, con Delibera di Consiglio Comunale n. 64 del 16/12/2009 (BURL n. 11 del 11/03/2020), come "CER.4 - Ambiti produttivi consolidati".

Verifica presenza criteri localizzativi escludenti ai sensi dell'art. 13. comma 5 del Programma Regionale di Gestione Rifiuti (PRGR), approvato con DGR n. 1990 del 20/06/14, così come aggiornato dalla D.G.R. 12/02/2018 n. X/7860.

La ditta ha effettuato la verifica puntuale dei criteri localizzativi di cui al PRGR, all'interno dello Studio Preliminare Ambientale allegato all'istanza di verifica di assoggettabilità a V.I.A., contestuale all'istanza di  $A.I.A.$ 

Dalla verifica dei criteri localizzativi a livello regionale e provinciale per gli impianti di gestione rifiuti, non sono presenti vincoli escludenti.

L'area dell'insediamento ricade in vincolo penalizzante da P.R.G.R. dato dalla presenza della Zona di ripopolamento e cattura (zrc) denominata "Zona Casanova Morbasco R.CAM" all'interno dell'ambito territoriale di caccia n. 4.

I criteri localizzativi preferenziali per l'area sono: vicinanza ad altri impianti di gestione dei rifiuti connessi all'attività proposta, collocazione in ambiti già interessati da attività economiche, preesistenza di un'adeguata viabilità d'accesso, preesistenza della rete dei sottoservizi, preesistenza di reti di monitoraggio delle varie componenti ambientali.

#### I territori circostanti, compresi nel raggio di 500 m, hanno destinazioni d'uso seguenti:

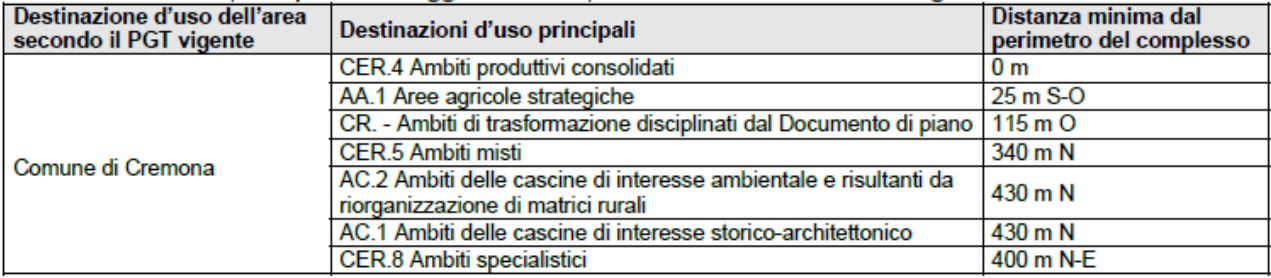

Tabella 5 - Destinazioni d'uso nel raggio di 500 m

Nel raggio di 500 metri dal perimetro dell'installazione IPPC non sono presenti aree e/o elementi vincolati ai sensi del D.Lgs. 42 del 22 gennaio 2004 e non sono presenti recettori sensibili.

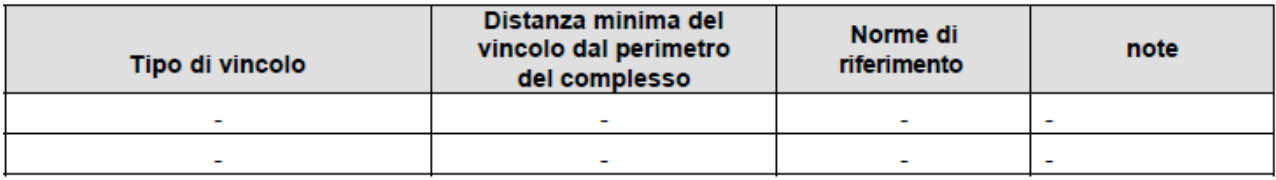

Tabella 6 - Aree soggette a vincoli ambientali nel territorio circostante (R=500 m)

## <span id="page-6-0"></span>**B. DESCRIZIONE DELLE ATTIVITÀ DELL'INSTALLAZIONE IPPC**

#### **SEZIONE RIFIUTI**

#### <span id="page-6-1"></span>**B.1 Descrizione delle operazioni svolte e dell'installazione**

Le attività svolte dalla ditta consistono principalmente nelle seguenti operazioni:

- messa in riserva (R13) di rifiuti speciali non pericolosi e pericolosi in ingresso ed in uscita;
- pre-trattamento (R12) di rifiuti speciali non pericolosi, al fine di preparare il rifiuto per il recupero presso impianti terzi:
- deposito preliminare (D15) di rifiuti speciali non pericolosi e pericolosi in ingresso ed in uscita

Il quantitativo massimo di rifiuti trattati nell'installazione è pari a 40.000 t/anno.

Nella tabella sottostante vengono individuati le operazioni effettuate, le quantità autorizzate per i rifiuti oggetto della presente autorizzazione e le modalità di stoccaggio.

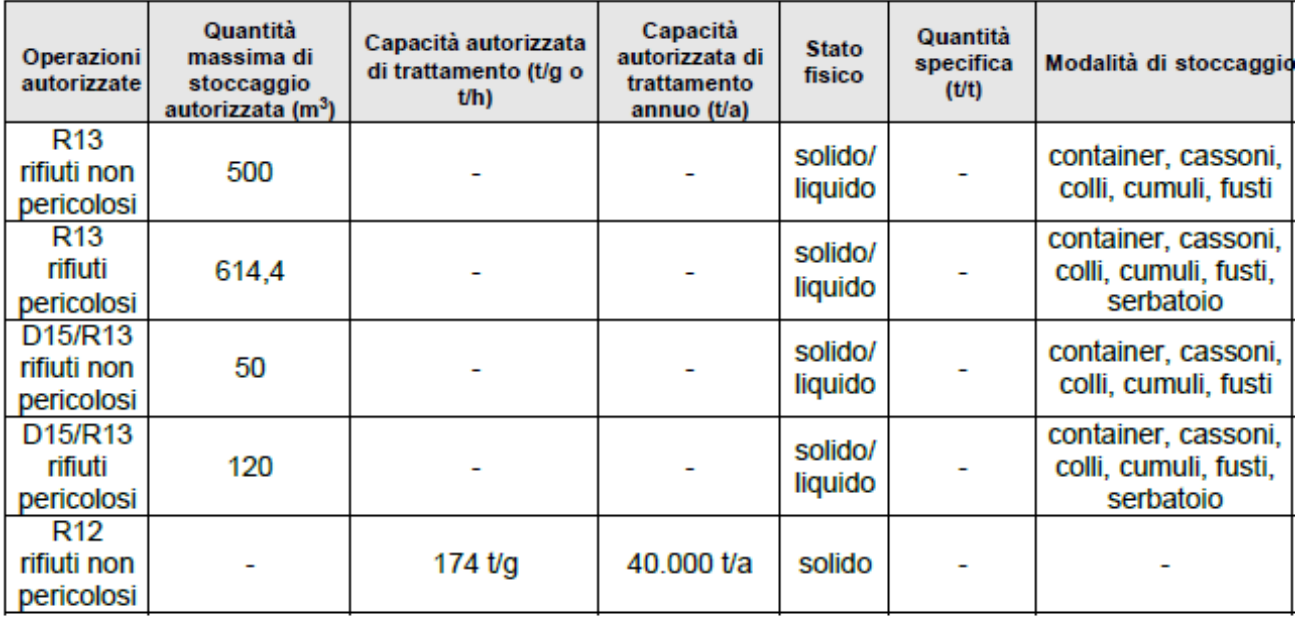

Tabella 7 - operazioni autorizzate

#### Nelle tabella sequente vengono riportate le descrizioni delle Sezioni (Aree) di trattamento/stoccaggio.

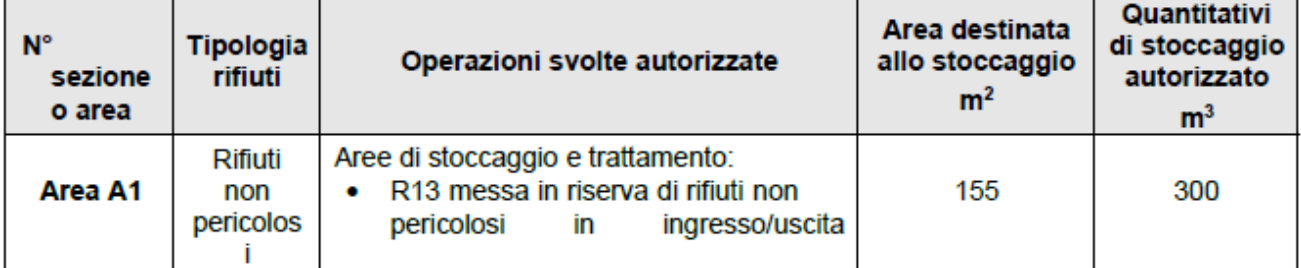

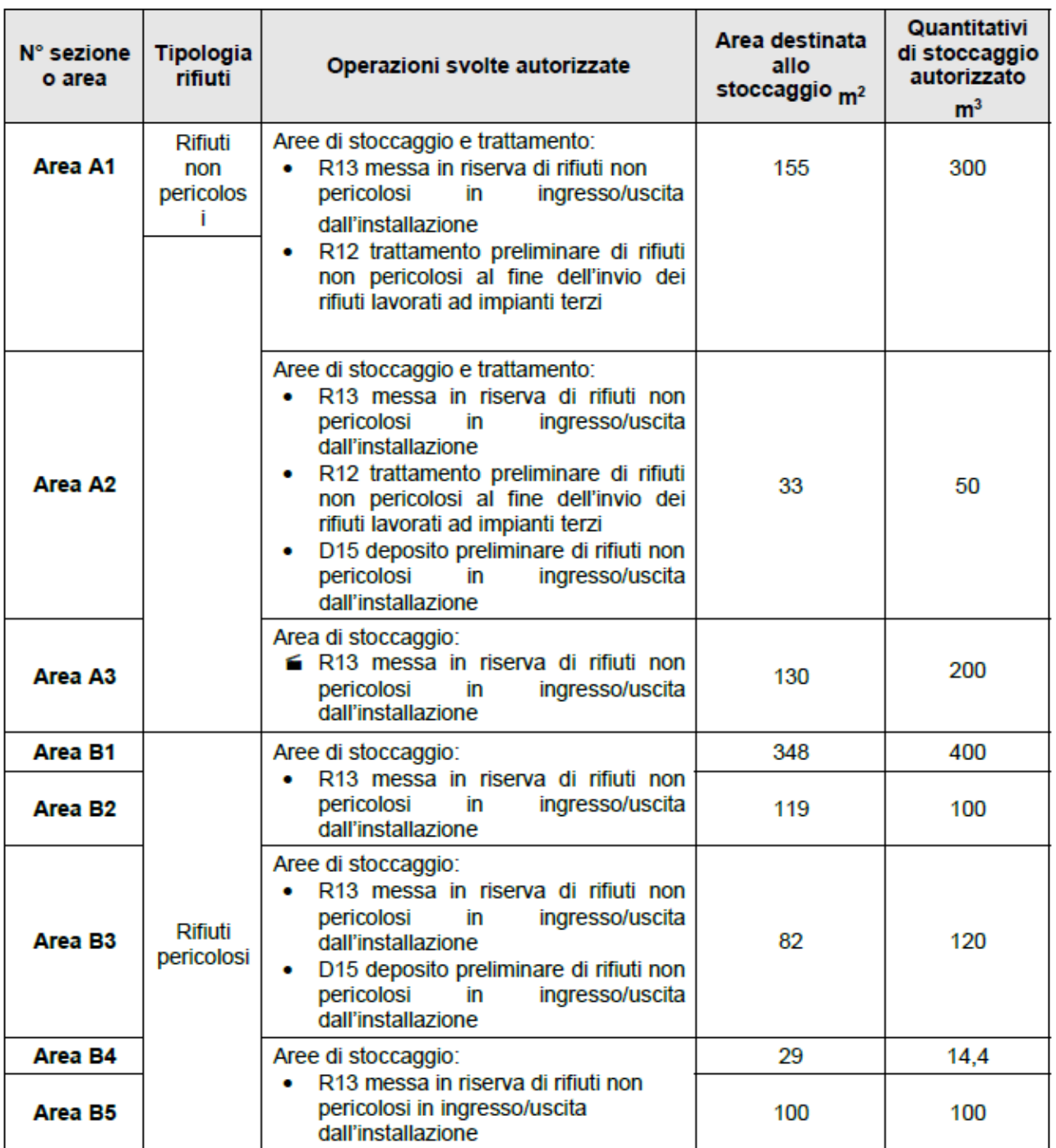

Tabella 8 - descrizione per singola sezione di trattamento/stoccaggio

I rifiuti provenienti da terzi sono sottoposti a operazioni di messa in riserva (R13), pretrattamento (R12), e deposito preliminare (D15) le tipologie di rifiuti in ingresso sono individuate dai seguenti codici dell'EER:

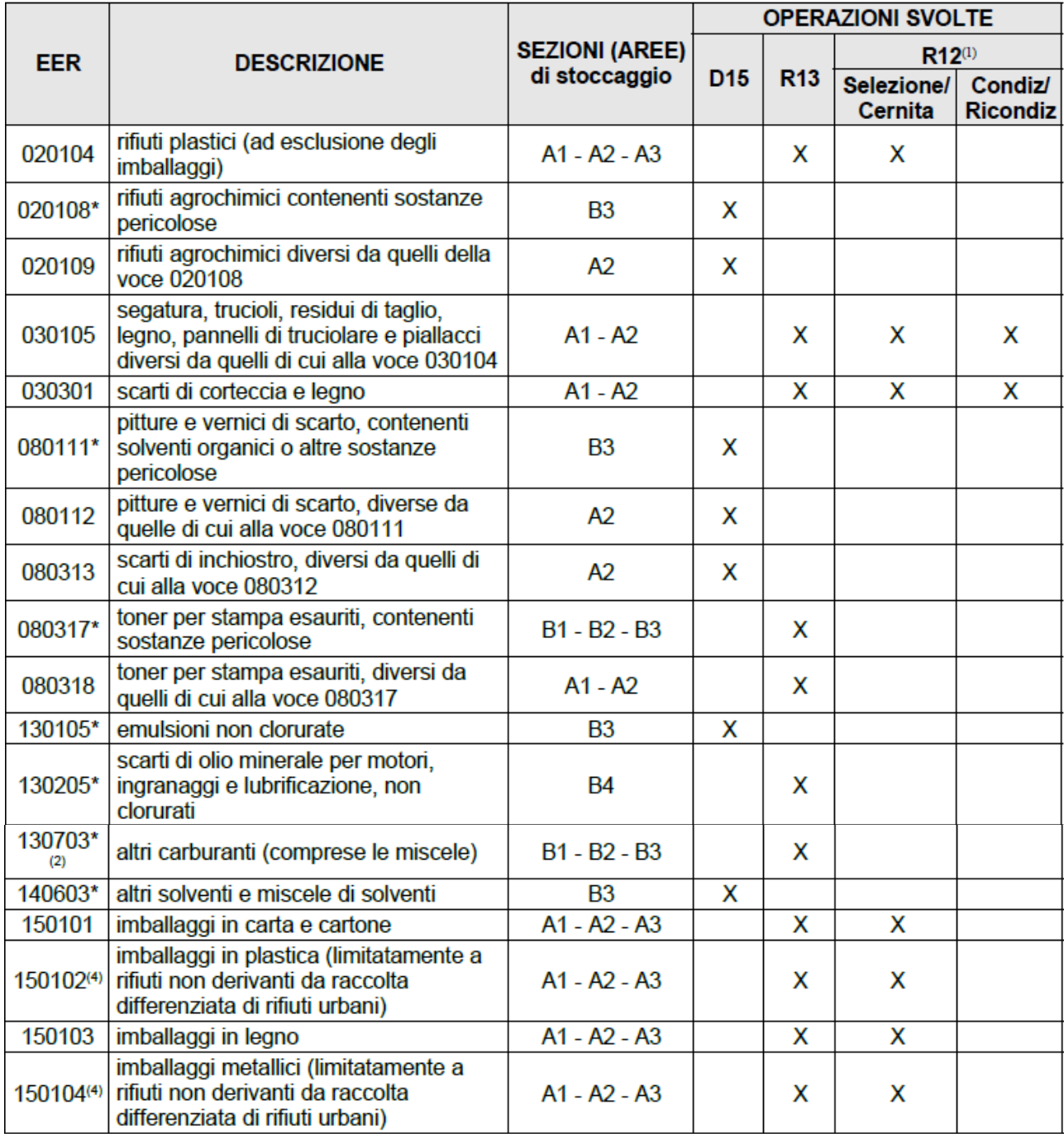

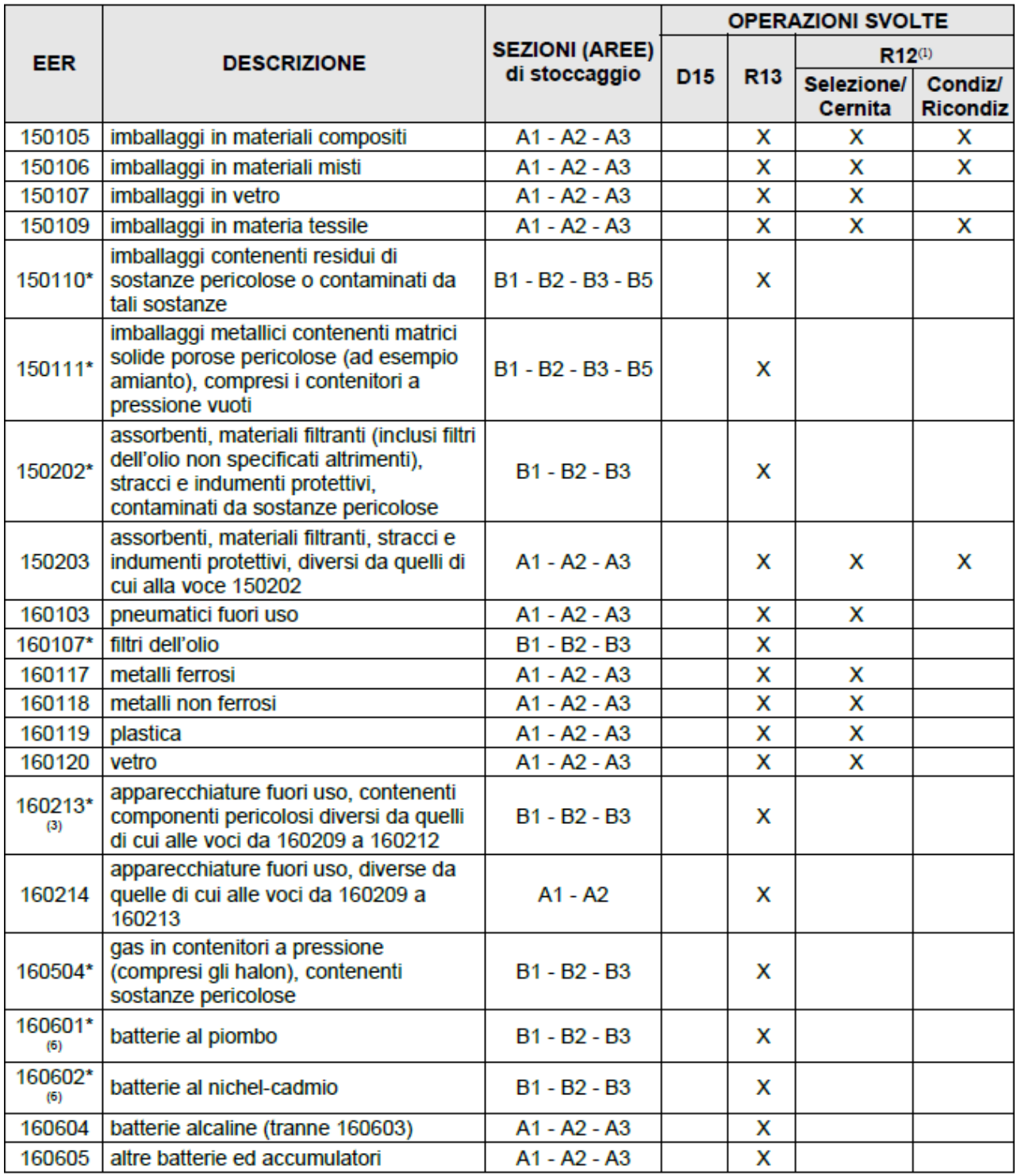

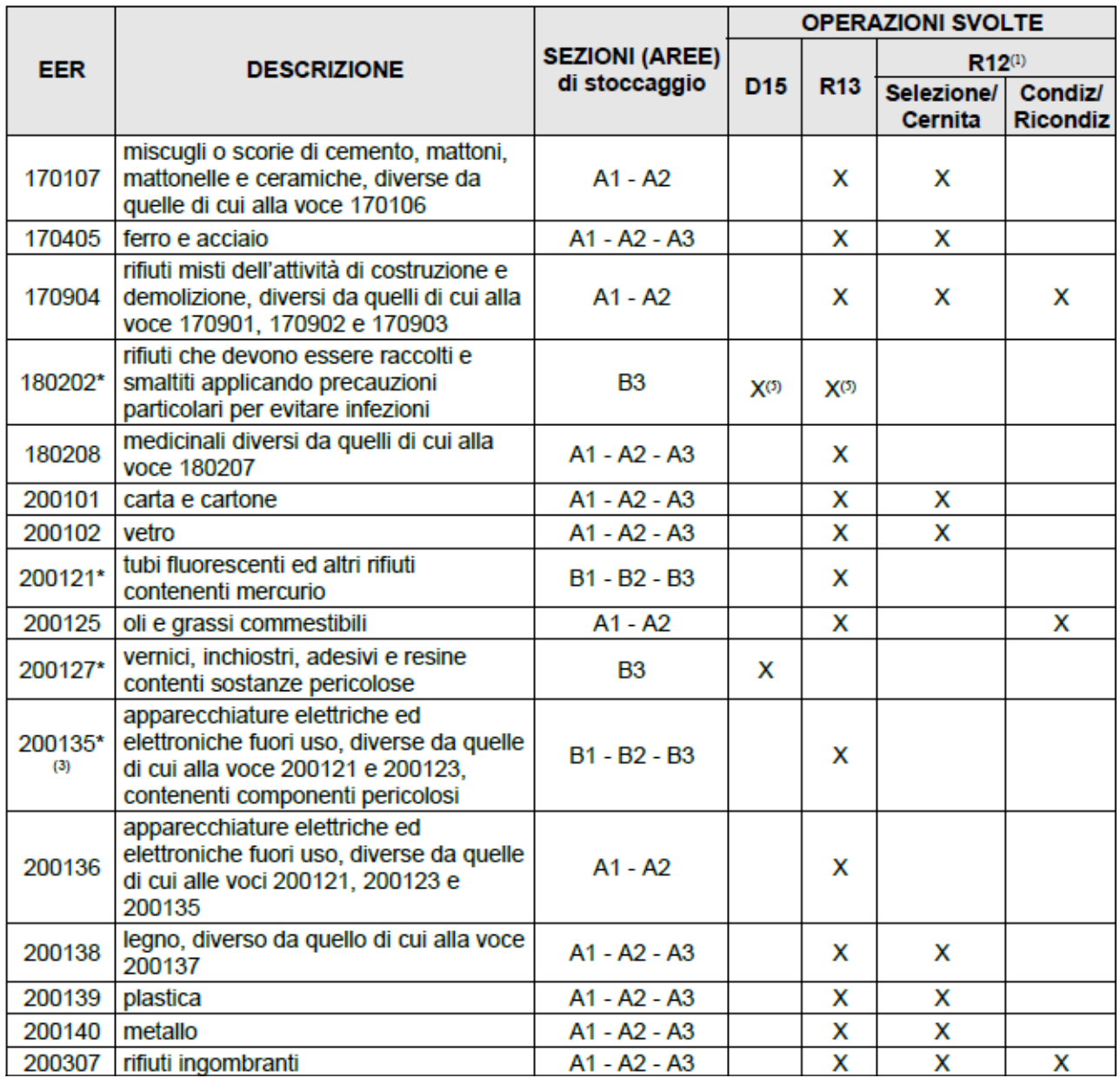

(1) il trattamento consiste in operazioni di selezione/cernita e di eventuale condizionamento/ ricondizionamento;

(2) limitatamente a quelli non provenienti da impianti di miscelazione rifiuti quali rifiuti generati da tale operazione;

(3) limitatamente a rifiuti non contenenti e non suscettibili di contenere (in base alla tipologia di apparecchiatura-rifiuto)

componenti o sostanze per le quali necessiti la messa in sicurezza prevista al punto 4.2 dell'Allegato VII al D.Lgs.

46/2014:

(4) limitatamente a rifiuti non derivanti da raccolta differenziata di rifiuti urbani;

(5) i rifiuti destinati all'una o all'altra operazione, se coesistenti, devono essere tenuti tra loro separati e con apposita

segnalazione. I rifiuti devono essere destinati ad impianti di incenerimento/coincenerimento, in accordo con il D.P.R. 15/07/2003 n. 254;

(6) lo stoccaggio istantaneo massimo autorizzato per le batterie è pari a 10 mc

**Tabella 9 –** *descrizione operazioni per CER*